Міністерство освіти і науки України Вінницький національний технічний університет Кафедра обчислювальної техніки

# ДИПЛОМНА РОБОТА НА ТЕМУ: «РОЗРОБКА КОМП'ЮТЕРНОЇ МЕРЕЖІ ДЛЯ ТОВ СИМВОЛ»

Керівник роботи: д. т. н., проф. Багацький Валентин Олександрович

Виконав ст. гр. 1КС-15сп Камінський А.Ю.

## Актуальність, мета та завдання роботи

#### **Актуальність**

Розроблена комп'ютерна мережа дає змогу об'єднати персональні комп'ютери всіх підрозділів підприємства в одну систему для обміну між ними інформацією та для користування спільними програмними засобами.

**Метою бакалаврської дипломної роботи** є поліпшення процесу обміну інформацією та взаємодії між співробітниками шляхом проектування комп'ютерної мережі для ТОВ «Символ»

### **Завдання роботи:**

1. Проведення аналізу сучасних архітектурних рішень та технологій реалізації комп'ютерних мереж та шляхи їх реалізації.

2. Розробити логічну структуру установи та розподілити завдання, які повинен виконувати кожен підрозділ.

- 3. Розробка структурованої кабельної системи установи.
- 4. Вибір та налаштування активного мережевого обладнання

## **Логічна структура мережі**

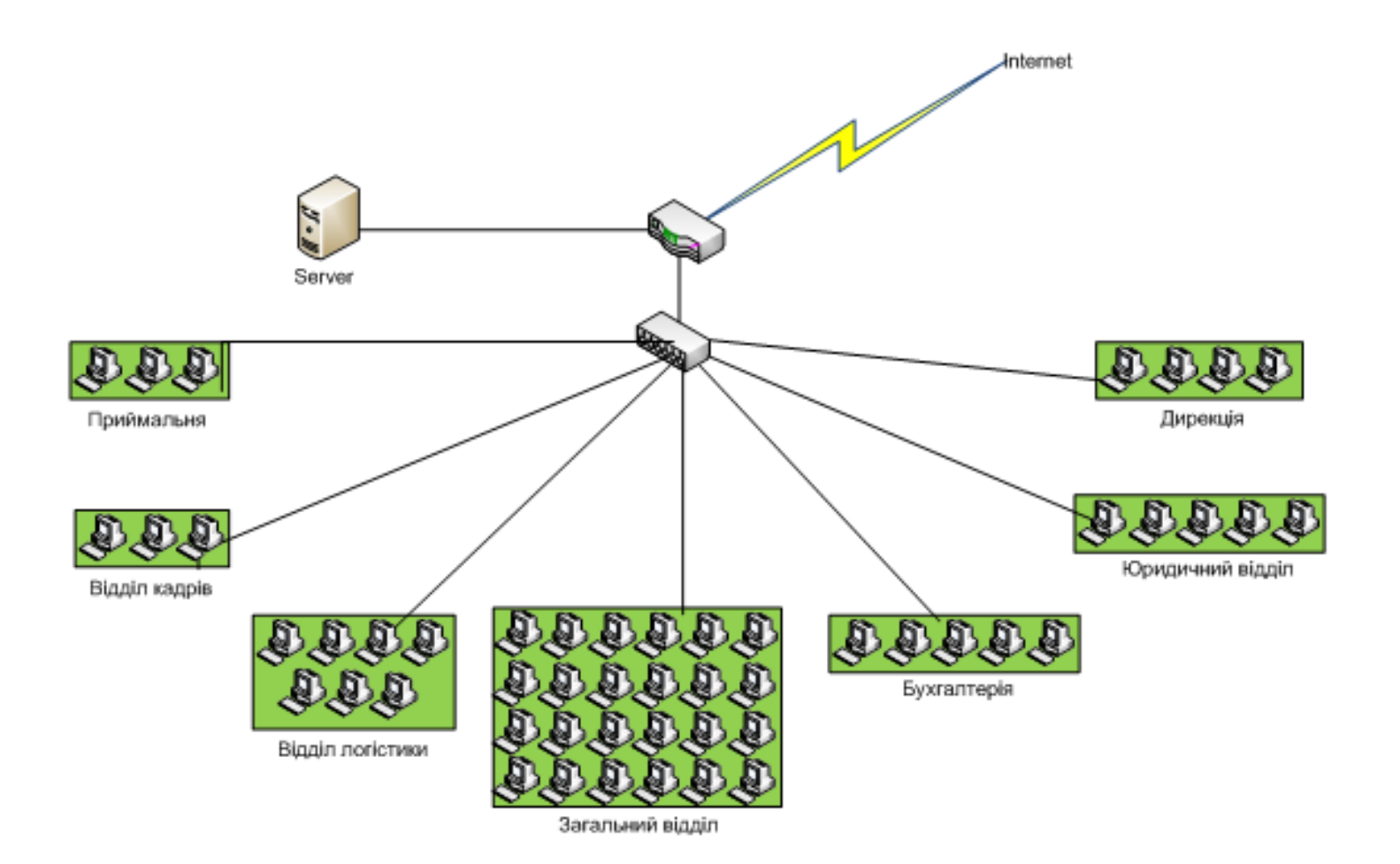

#### Розподіл адресного простору між підрозділами установи

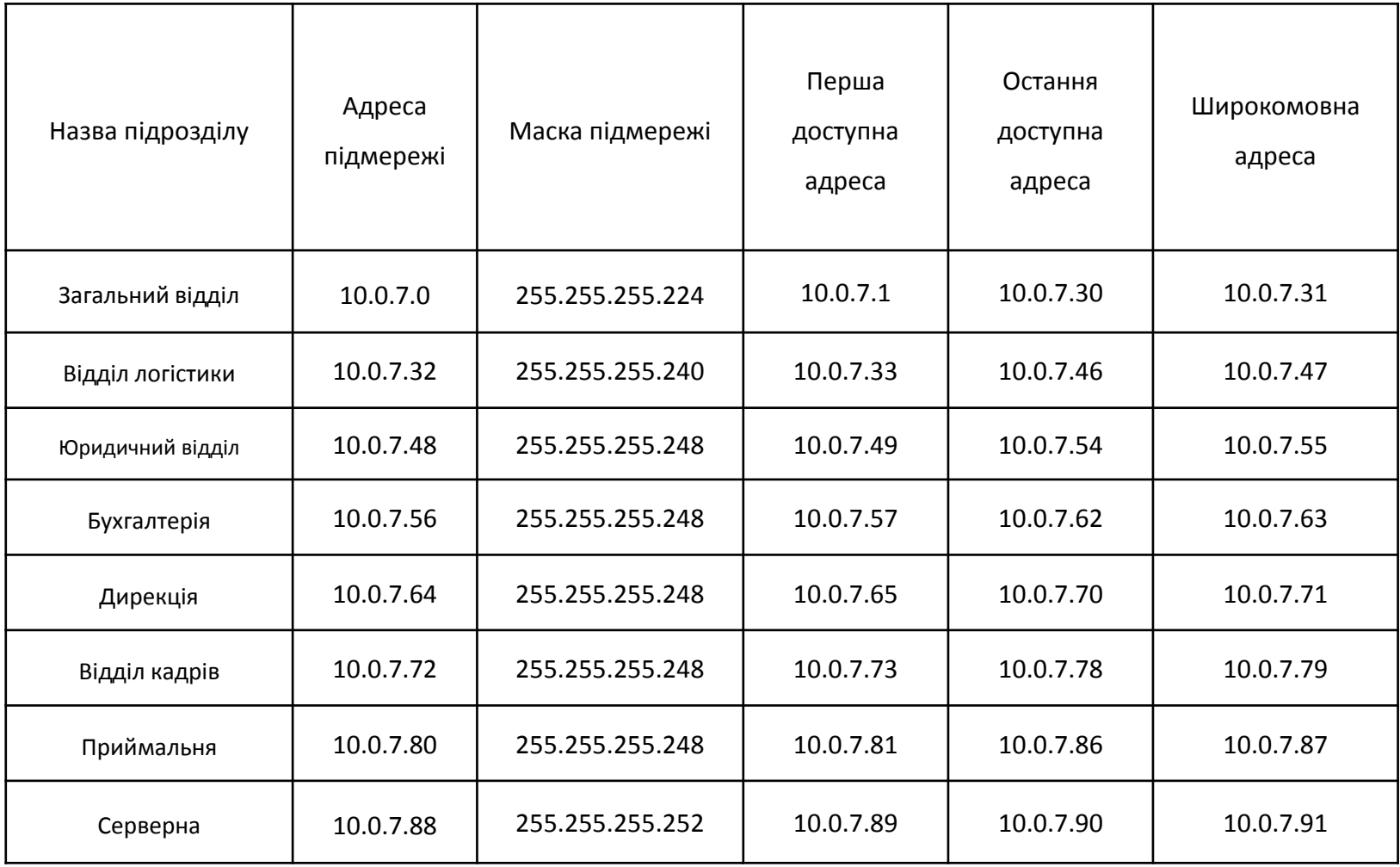

### **Проектування СКС мережі**

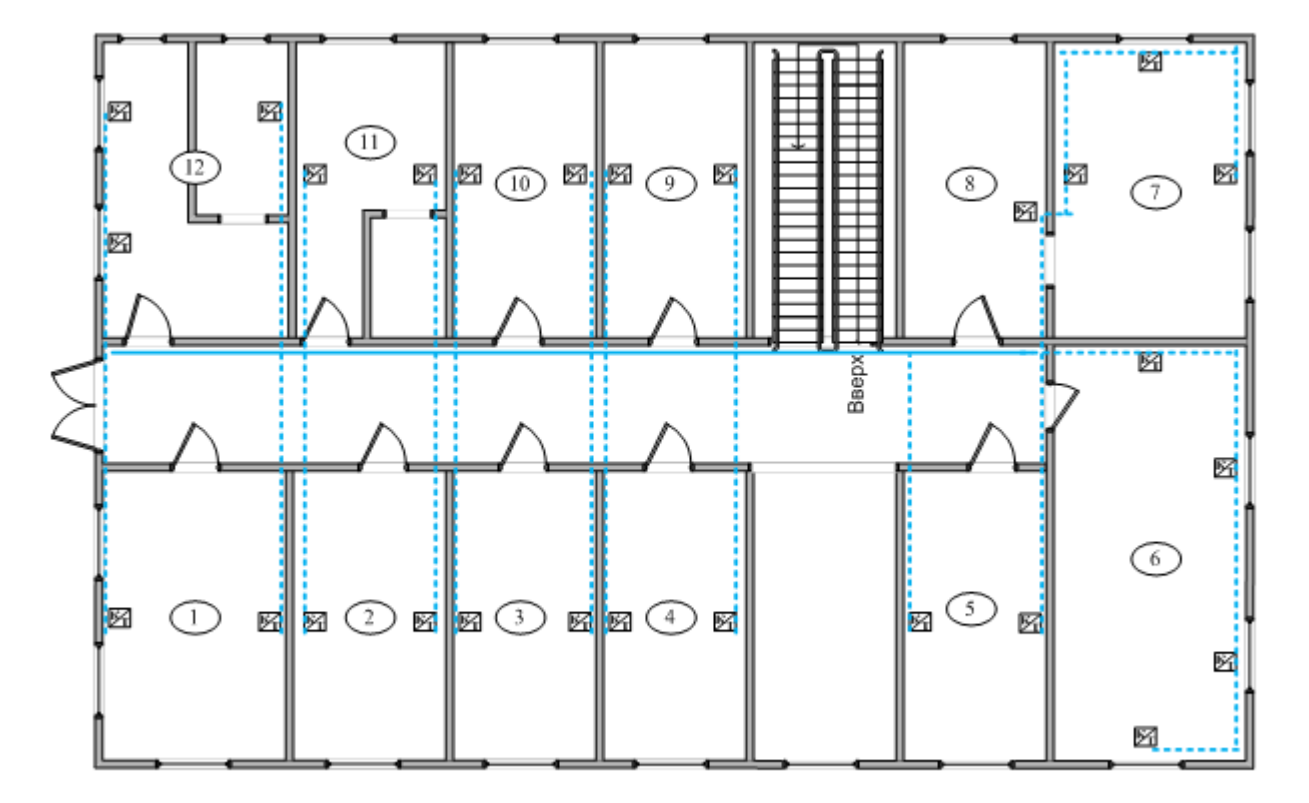

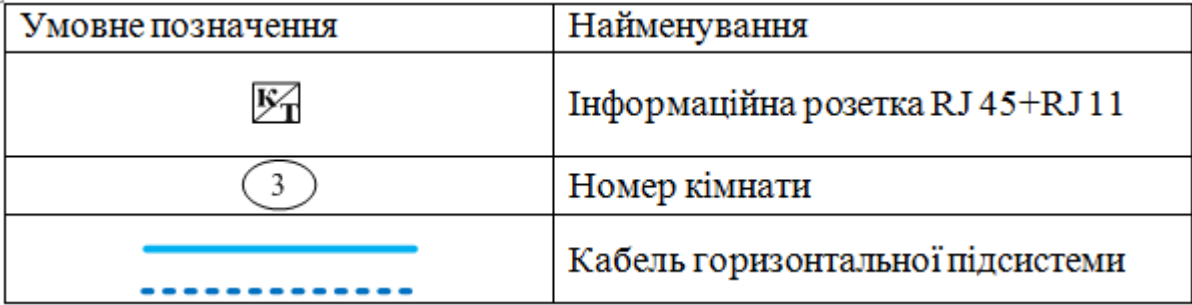

План СКС комп'ютерної мережі 1-го поверху

### **Проектування СКС мережі**

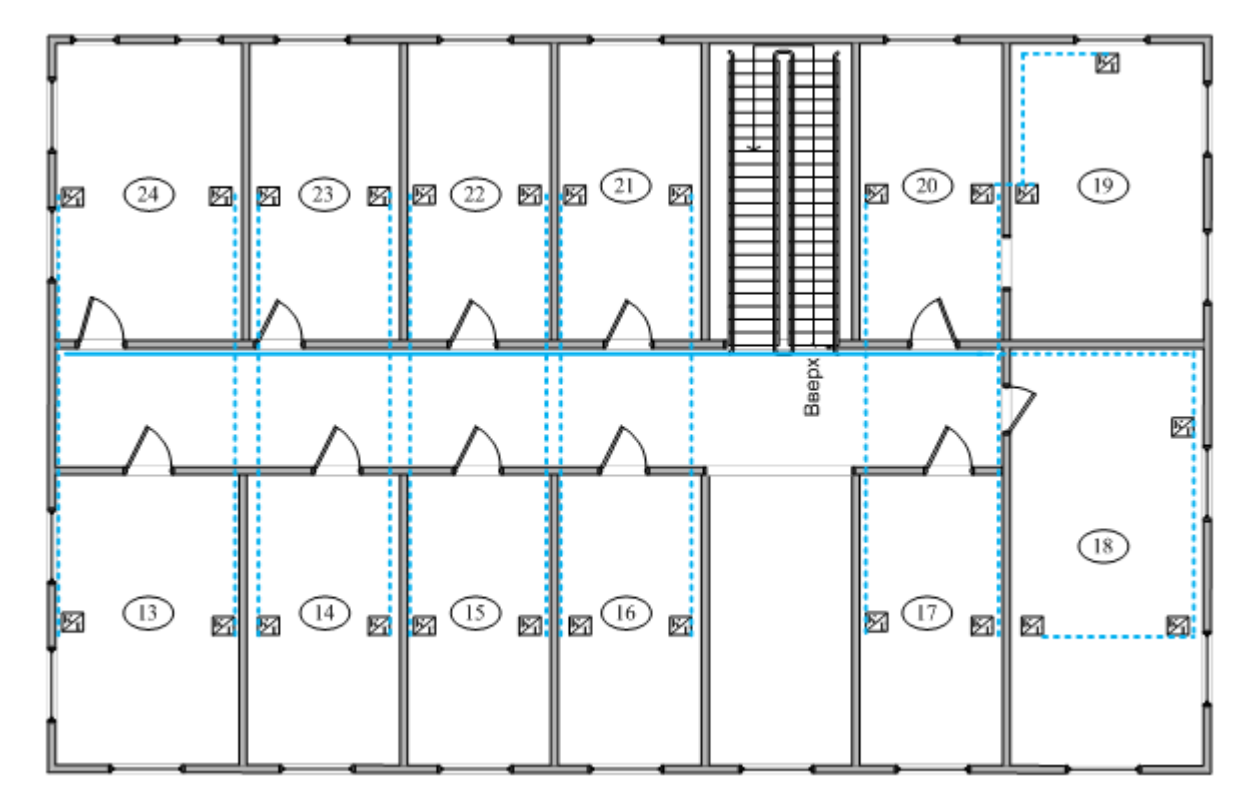

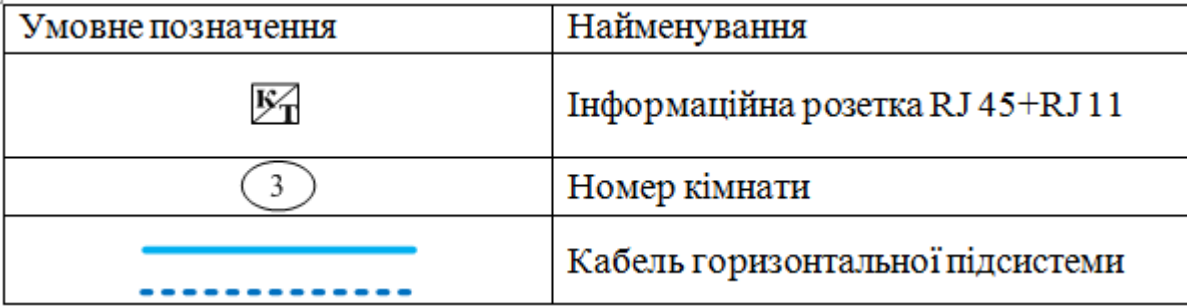

План СКС комп'ютерної мережі 2-го поверху

## **Вибір активного обладнання**

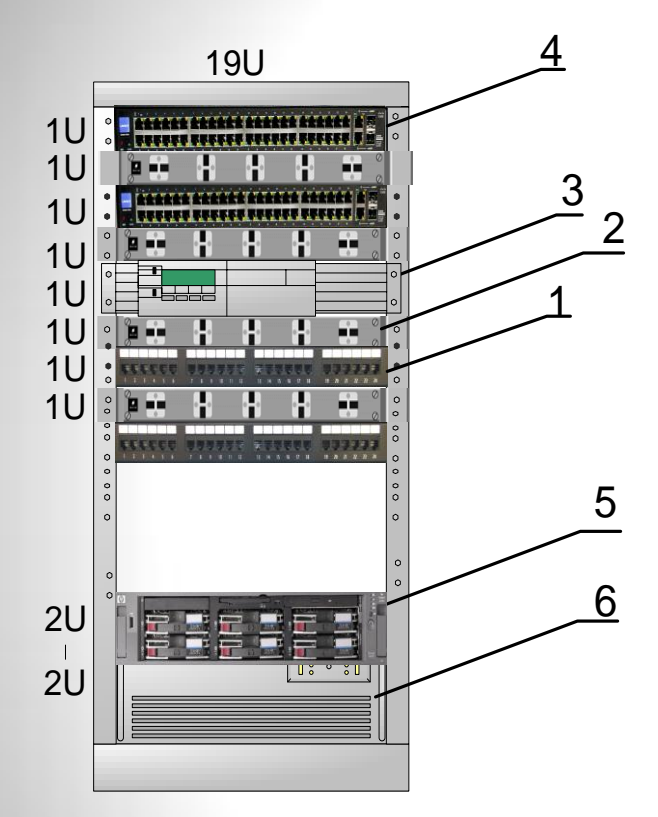

Комплектація комутаційної шафи

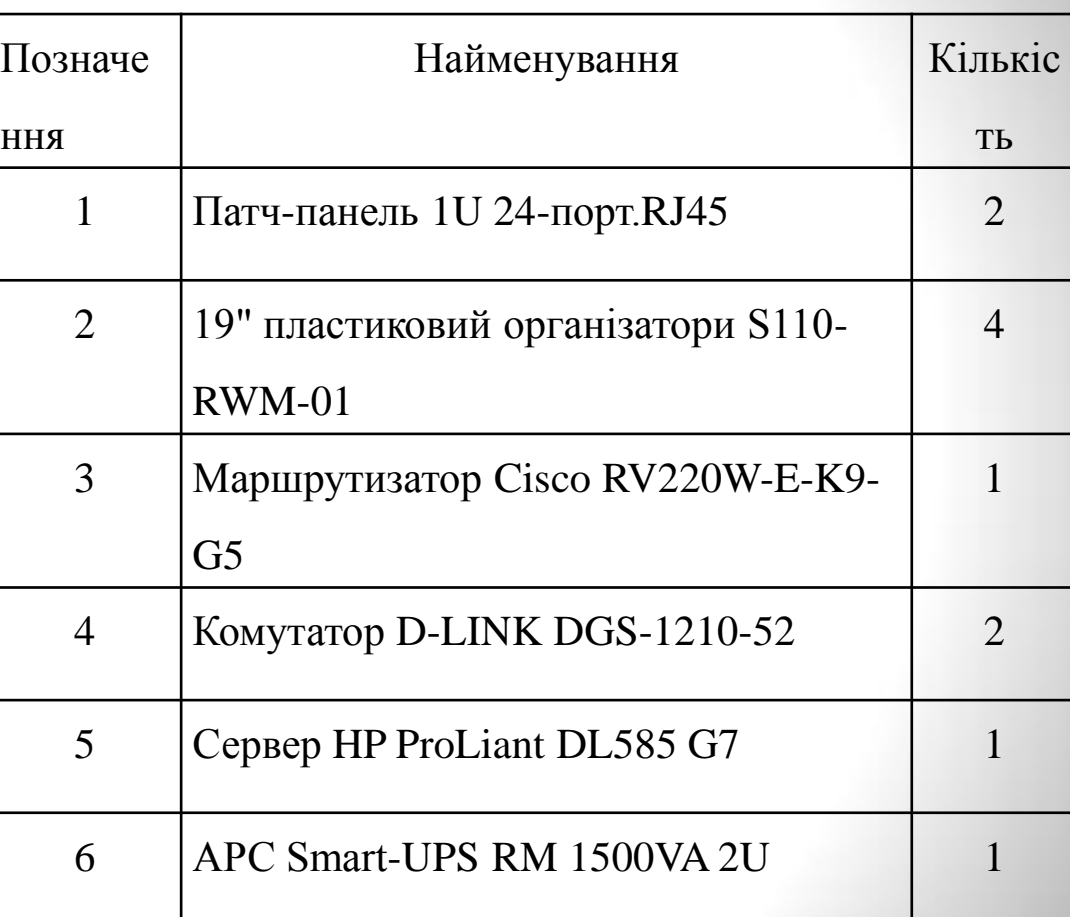

#### Перелік обладнання у комутаційній шафі

### **Перевірка працездатності спроектованої мережі**

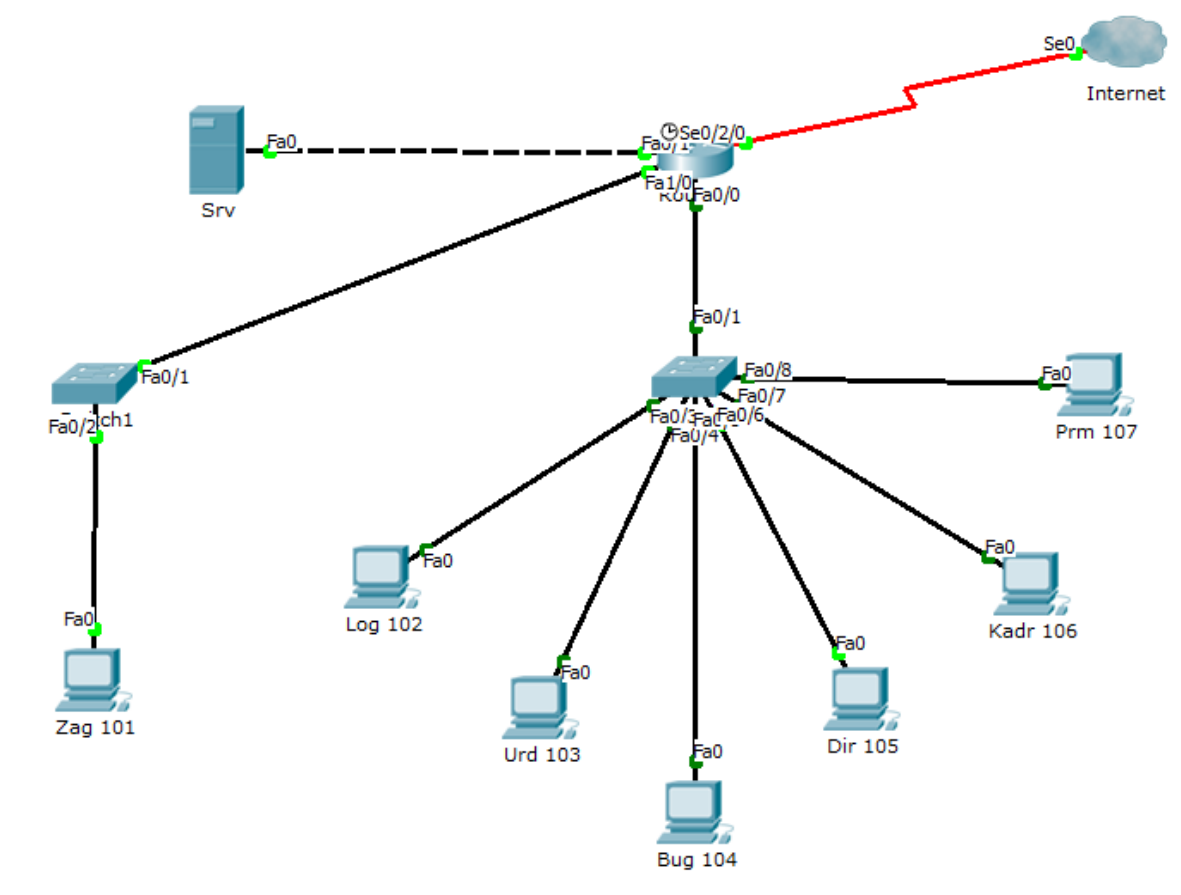

Налаштовано :

- доступ до маршрутизатора по протоколу SSH;
- DHCP та VLAN на маршрутизаторі;
- налаштовано Access Control List;

# **Висновки**

1. Проведено огляд загальних характеристик сучасних комп'ютерних мереж. Для реалізації мережі обрано технологію Ethernet 100Base-TX.

2. Розроблено логічну структуру мережі, що забезпечує роботу підрозділів в окремих підмережах.

3. Розраховано та спроектовано СКС. Вибрано пасивне обладнання, а саме: кабель неекранована вита пара категорії 5е, кабельні короба чеської фірми Kopos та перфоровані кабельні лотки.

4. Проведено порівняння та вибір активного мережевого обладнання:

- маршрутизатор Cisco RV220W-E-K9-G5;
- комутатор D-LINK DGS-1210-52;
- сервер HP ProLiant DL585 G7;

5. Налаштовано активне мережеве обладнання:

- доступ до маршрутизатора по протоколу SSH;
- DHCP та VLAN на маршрутизаторі;
- налаштовано Access Control List;

6. Проведено моделювання та перевірено працездатність мережі в середовищі Cisco Packet Tracer.